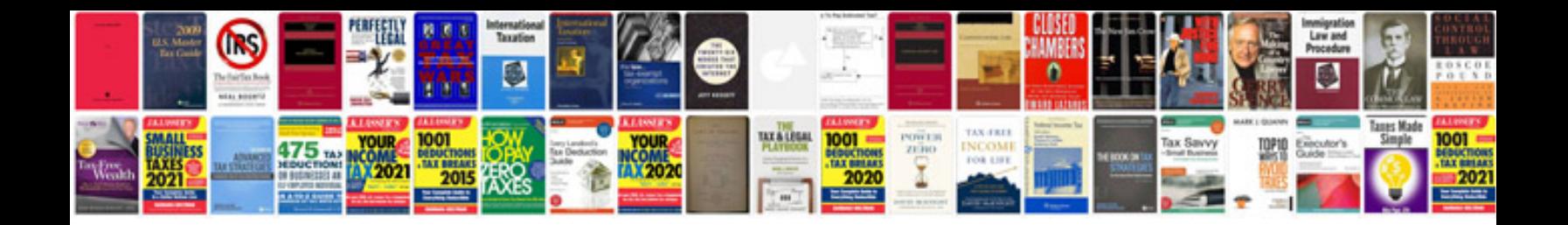

**Vbnet 2008 tutorial for beginners with examples**

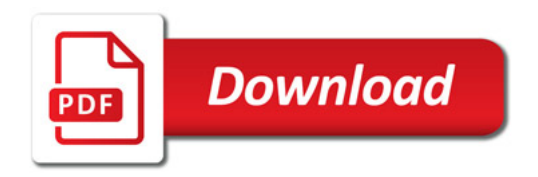

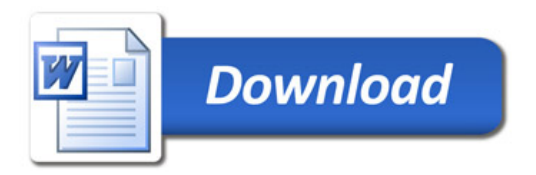